يوم الخميس 1435-4-6هـ

## **اليوم الخامس**

## **خطوات تعديل الكود الربجمي لفتح املقرر على االصدارت احلديثة من برانمج** Explorer Internet

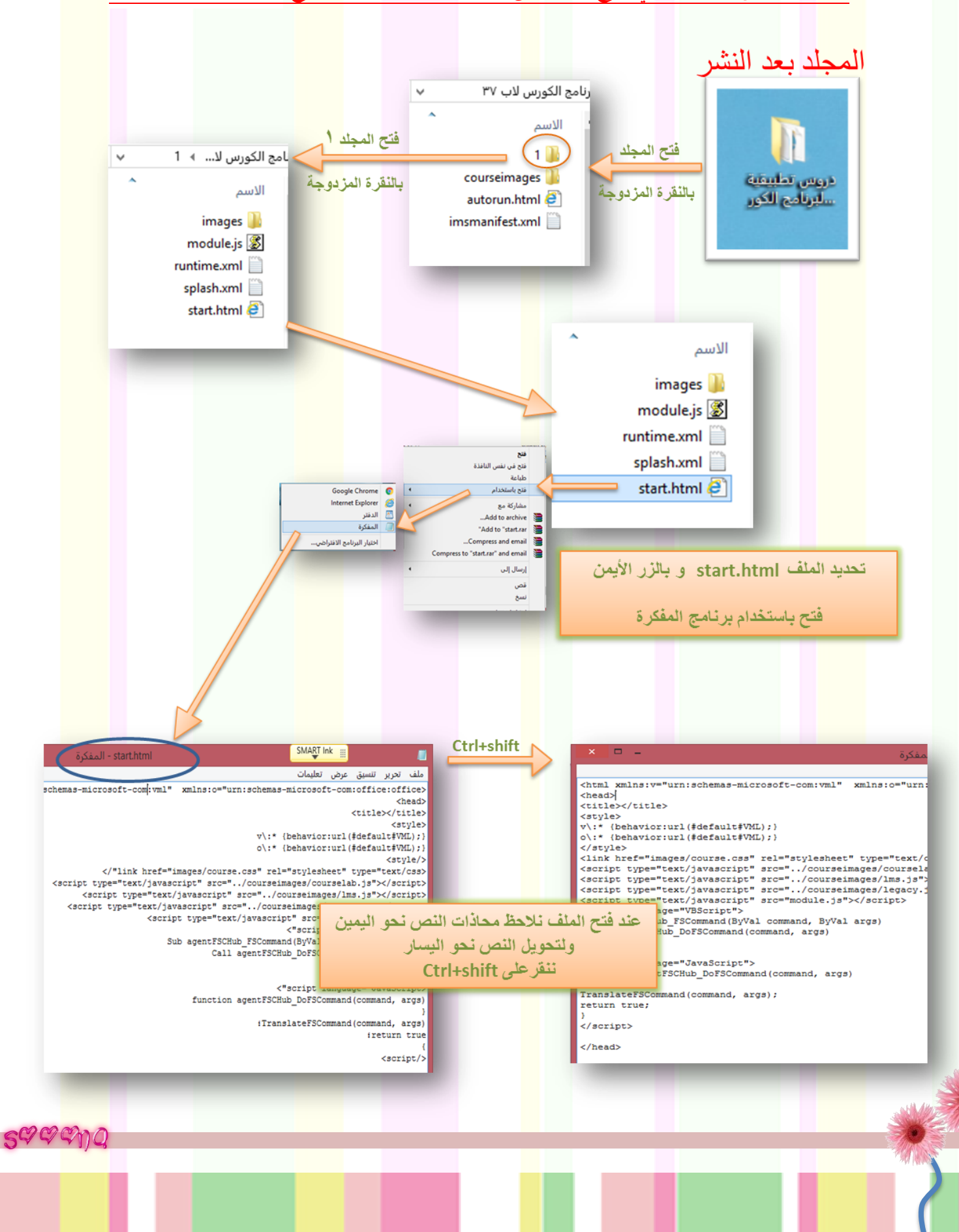

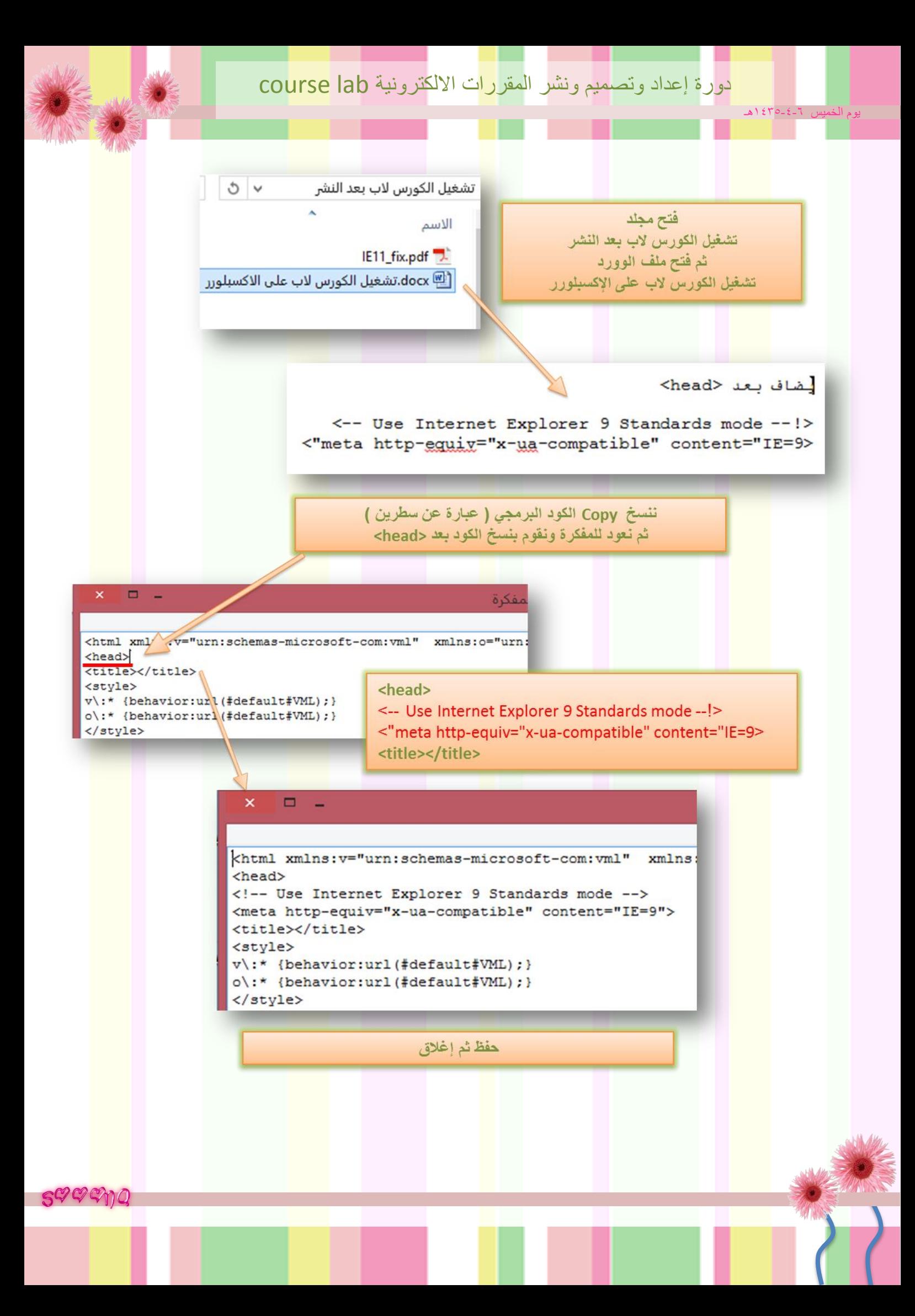